## **Par1M**

(primer parcial de matemáticas)

## **Problema 1.**

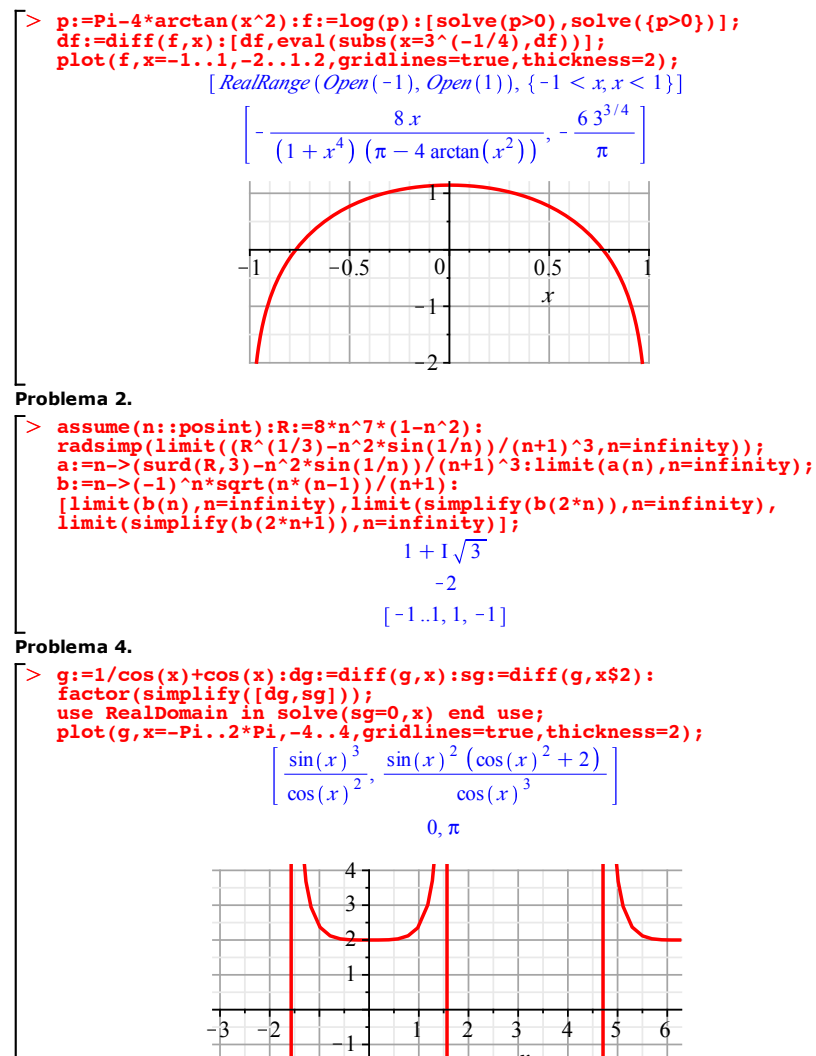

 $-4$  $-3$  $\rightarrow$  *x*

## **Problema 5.**

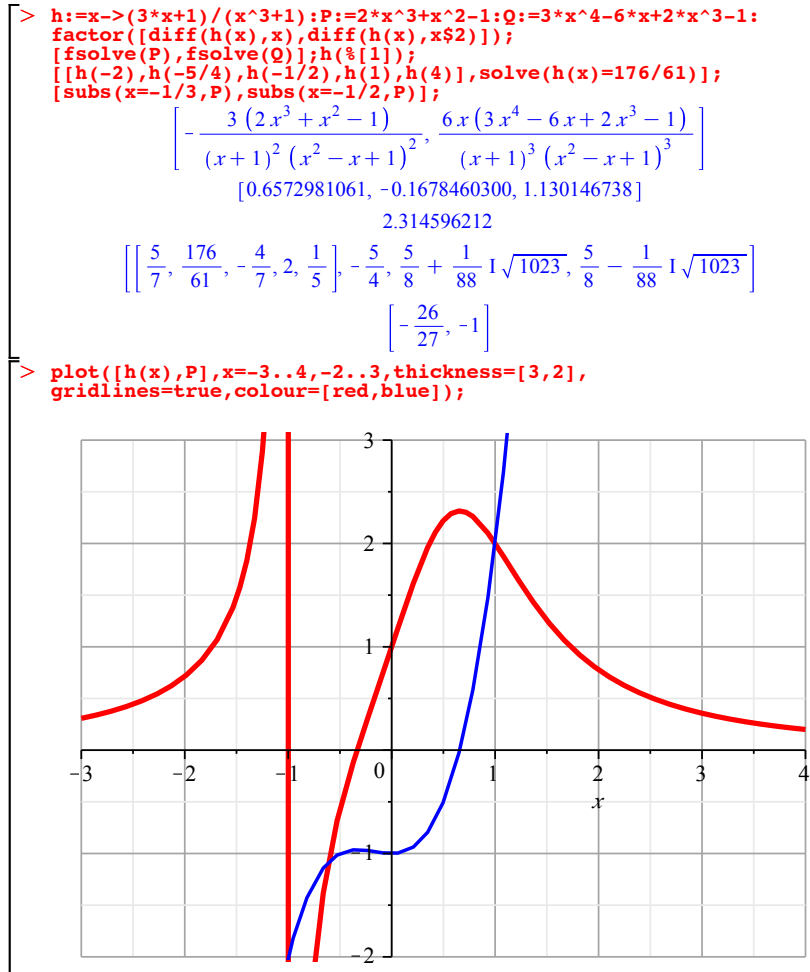